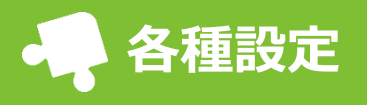

## [各種設定]から設定を行えます。

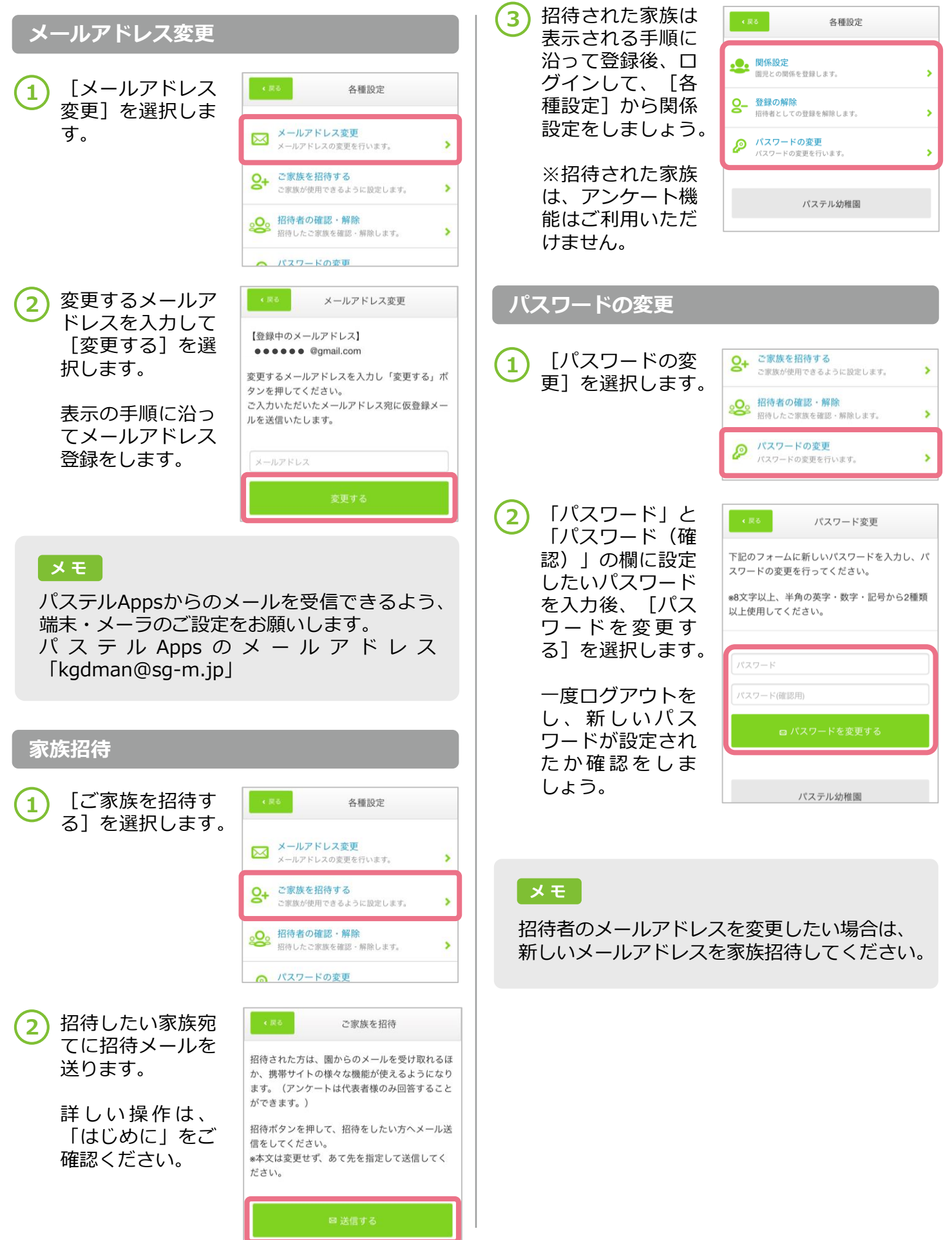

## **各種設定**

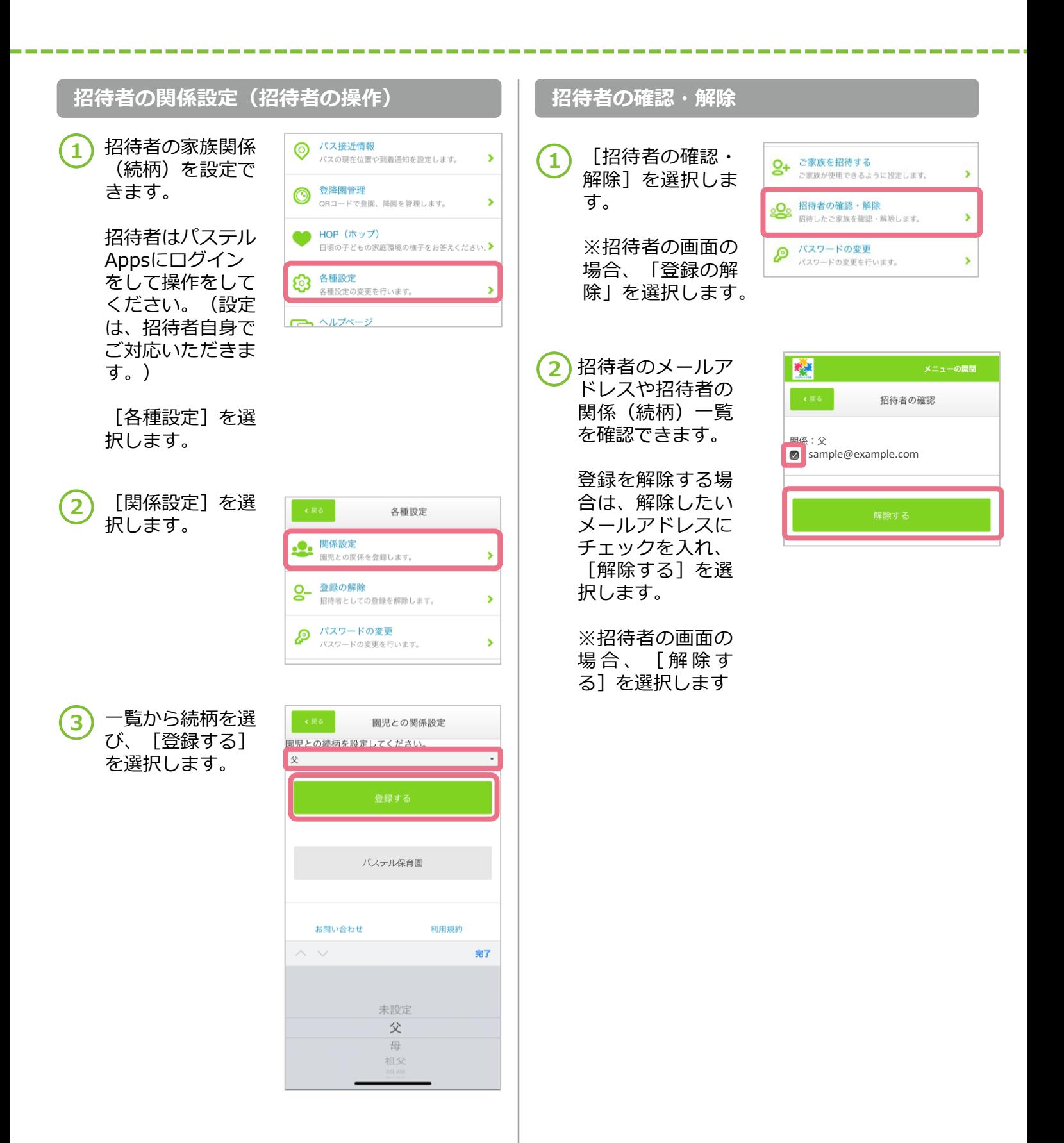